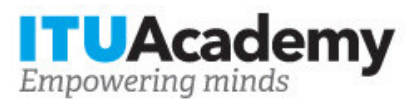

# Registration and payment information **New Broadband Internet, Cloud Computing, IoT/AI and Future Services**

**Organized by:**

**Training details**

**Modality:** Online instructor led **Dates:** 31 May 2022 - 27 Jun 2022 **Training fees:** \$150.00 **Language:** English, English **Registration deadline:** 31 May 2022 **Contact:** [tonij@feit.ukim.edu.mk](mailto: tonij@feit.ukim.edu.mk)

## **Training description**

This course will focus on New Broadband Internet, Cloud Computing, IoT/AI and Future Services, including technologies, regulation and business aspects. It consist of 4 Modules, where each module lasts one week. Module 1 will cover broadband fixed and mobile Internet, including open Internet architecture and technologies (IPv4, IPv6, TCP, UDP, DNS), IP transport and IPXs, HTTP 2.0, WWW, KPIs and end-to-end QoS in fixed and mobile broadband, cybersecurity, new Internet 2030, as well as regulatory strategies for broadband Internet. Module 2 will include future broadband access and cloud computing, including future metallic and cable access (MG.fast, DOCSIS 4.0), future FTTH optical access (ITU's NG-PONs), submarine cable, future satellite broadband, network slicing for fixed and 5G mobile, ITU's Cloud Computing architectures and service models, edge computing, as well as business and regulatory aspects of future broadband and clouds. Further, Module 3 will cover ITU's framework for Internet of Things (IoT), Web-based IoT, Big Data, ITU's framework for Artificial Intelligence (AI) and Machine Learning (ML), Intelligent IoT, Blockchain for IoT data, Quantum Internet, as we ll as business and regulatory aspects. Finally, Module 4 will include future telecom services (ITU's Network 2030), future TV and video/VR/AR, cl

For more information about the training objectives, target population, entry requirements, methodology, evaluation and content, consult the page [here.](https://academy.itu.int/training-courses/full-catalogue/new-broadband-internet-cloud-computing-iotai-and-future-services)

### **How to register**

In order to register for the training, applicants should:

- 1. Create an ITU Academy account [here](https://academy.itu.int/user/register)
- 2. Register for the course [here](https://academy.itu.int/training-courses/full-catalogue/new-broadband-internet-cloud-computing-iotai-and-future-services)

### **How to pay for the training**

A training fee of USD 150.00 per participant is applied for this training course. Payment should be made via the online system using the link mentioned above for training [course](https://academy.itu.int/training-courses/full-catalogue/new-broadband-internet-cloud-computing-iotai-and-future-services) registration at course [page](https://academy.itu.int/training-courses/full-catalogue/new-broadband-internet-cloud-computing-iotai-and-future-services).

Where it is not possible to make payment via the online system, select the option for offline payment to generate an invoice using the same link as above. Download the invoice to make a bank transfer to the ITU bank account shown below. Then send the proof of payment/copy of bank transfer slip and the invoice copy to [Hcbmail@itu.int](mailto:Hcbmail@itu.int) and copy the course coordinator. **All bank transaction fees must be borne by the payer.**

**Failure to submit the above documents may result in the applicant not being registered for the training.**

#### **Group registration and payment**

Registration and payment for multiple people from an organization is possible through institutional contacts.

To become an institutional contact:

- 1. Go to your profile page by clicking on the "My account" button in the user menu and click on the "Apply to be an Institutional Contact" button
- 2. Fill in the required information and click "continue", a request will be created.
- 3. An ITU Academy manager will manually review this request and accept or deny it accordingly.
- 4. If accepted, you will find a new menu tab "Institutional Contact" appearing in the top bar. You can now request multiple seats in a course and assign them to people from your group. Kindly note, each individual must create an ITU Academy account.

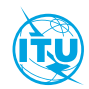

The **ITU Academy** is the International Telecommunication Union leading platform for capacity development initiatives.

International Telecommunication Union Place des Nations, 1211 Geneva 20 **Switzerland**